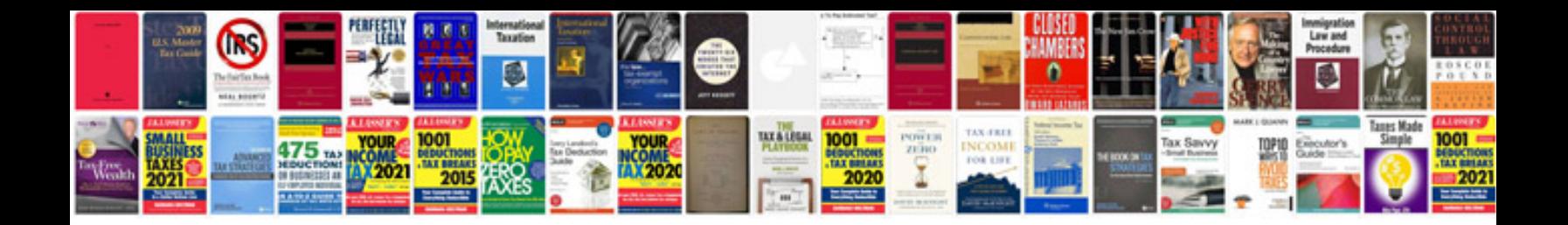

**Sap smartforms**

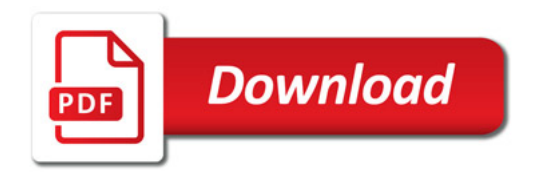

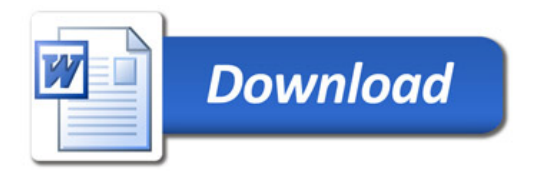